## Лабораторная работа №12

Тема. Обработка одномерных массивов Цель работы:

- 1. Приобретение практических навыков работы в среде программирования PascalABC:
- 2. Формирование совокупности знаний об обработке массивов информации в языке программирования Паскаль;
- 3. Формирование умений оформлять результаты своей деятельности и аргументировать их.

### Теоретические сведения

Массив- это конечный, упорядоченный набор элементов одного типа, имеющих обшее имя.

простейшая форма массива, представляющая собой Одномерный массивлинейную таблицу.

Массив, как и любая переменная программы, перед использованием должен быть объявлен в разделе объявления переменных. В общем виде инструкция объявления массива выглядит следующим образом:

Имя: array [нижний индекс. верхний индекс] of тип;

где имя — имя массива;

array — зарезервированное слово языка Delphi, обозначающее, что объявляемое имя является именем массива:

нижний индекс и верхний индекс - целые константы, определяющие диапазон изменения индекса элементов массива и, неявно, количество элементов (размер) массива;

тип - тип элементов массива.

## Вывод массива

Под выводом массива понимается вывод на экран монитора значений элементов массива. Если в программе необходимо вывести значения всех элементов массива, то для этого удобно использовать инструкцию for, при этом переменная-счетчик инструкции for может быть использована в качестве индекса элемента массива.

В строчку For I:=1 to n do write $(c[1])$ :

В столбен For I:=1 to n do writeln( $c[I]$ );

#### Ввод массива

Под вводом массива понимается процесс получения от пользователя (или из файла) во время работы программы значений элементов массива. Как и вывод массива, ввод удобно реализовать при помощи инструкции for. Ввод можно организовать с клавиатуры, когда водишь заданные значения, или случайным образом, когда элементами массива становятся числа сгенерированные датчиком случайных чисел random.

а) С клавиатуры For I:=1 о n do Read(c[I]);

б) Случайным образом на интервале [а;b]

- п пелые числа For I:=1 to n do  $C[I]$ := random(b-a+1)+a;
- For I:=1 to n do  $C[I]:=(b-a)*random+a;$ п вещественные числа

## Ход работы

Задание 1. Используя датчик случайных чисел, заполнить массив целыми значениями, лежащими в диапазоне от -21 до 19. Удалить из него все элементы, кратные 3 или 7.

```
1.1. Листинг программы
var a: array [1..100] of integer;
k,i,n: integer;
begin
writeln(' Введите количество элементов массива ');
readln(n):
randomize;
for i:=1 to n do a[i]:=random(41)-21; {генерация массива в диапазоне -21 до 19}
writeln('Сгенерированный массив');
for i:=1 to n do write(a[i]:5);
k:=0; i:=0; {удаление из него все элементов кратных 3 или 7}
for i:=1 to n do
if (a[i] mod 3 \le 0) or (a[i] mod 7 \le 0) then begin
                      inc(k); a[k]:=a[i];
                      end;
{вывод результата}
if k=n then writeln('Таких элементов нет') else begin
           writeln('Измененный массив');
           for i:=1 to k do write(a[i]:5);
           end;
end.
1.2. Результаты работы программы
Введите количество элементов массива
10
Сгенерированный массив 
-21 -20 14 -13 -10 6 -8 -15 -6 -4
Измененный массив
  -20 14 -13 -10 6 -8 -15 -6 -4
Введите количество элементов массива
10
Сгенерированный массив 
  -1 -7 18 -18 -10 5 16 12 -16 4
Таких элементов нет
Задание 2. Массив заполнен с помощью датчика случайных чисел вещественными 
значениями, лежащими в диапазоне от –5 до 17. Удалить элемент массива меньший
```
полусуммы первого и пятого элементов. Если таких элементов нет, выдать сообщение «Элементы для удаления не найдены». Если таких элементов несколько, удалить первый из найденных 2.1. Листинг программы

```
var a: array [1..100] of real;
k,i,n: integer;
begin
randomize;
writeln(' Введите количество элементов массива ');
readln(n);
for i:=1 to n do a[i]:=22*random-5; {[renepa\mu m \arcconeight{arcc} \arcconeight{arcc} \arcconeightwriteln(' Стенерированный массив '); \{BUBO\mu\} стенерированного массива\}for i:=1 to n do write(a[i]:6:2);
```
 $\{$ поиск индекса первого элемента меньшего полусуммы первого и пятого элементов  $\}$  $k:=0$ :

for  $i=1$  to n do begin if  $a[i] < (a[1]+a[5])/2$  then k:=i; break; {досрочный выход из цикла} end: if  $k=0$  then writeln (Элементы для удаления не найдены) {вывод результата} else begin {удаления элемента}  $n:=n-1$ ; for i:= $k \text{ to } n$  do a[i]:= $a[i+1]$ : {вывод изменненого массива} writeln('Измененный массив'); for i:=1 to n do write( $a[i]:6:2$ ); end: end. 2.2. Результаты работы программы Введите количество элементов массива 9 Сгенерированный массив 8.04 -4.26 3.01 -1.33 12.39 6.86 6.37 0.93 -3.80 Измененный массив  $-4.26$  3.01  $-1.33$  12.39 6.86 6.37 0.93  $-3.80$ Введите количество элементов массива 9 Сгенерированный массив 3.33 -4.80 5.46 14.66 1.26 1.73 13.35 1.12 -0.47 Элементы для удаления не найдены

#### Индивидуальные задания

Задание. Создать программу в соответствии с вариантом.

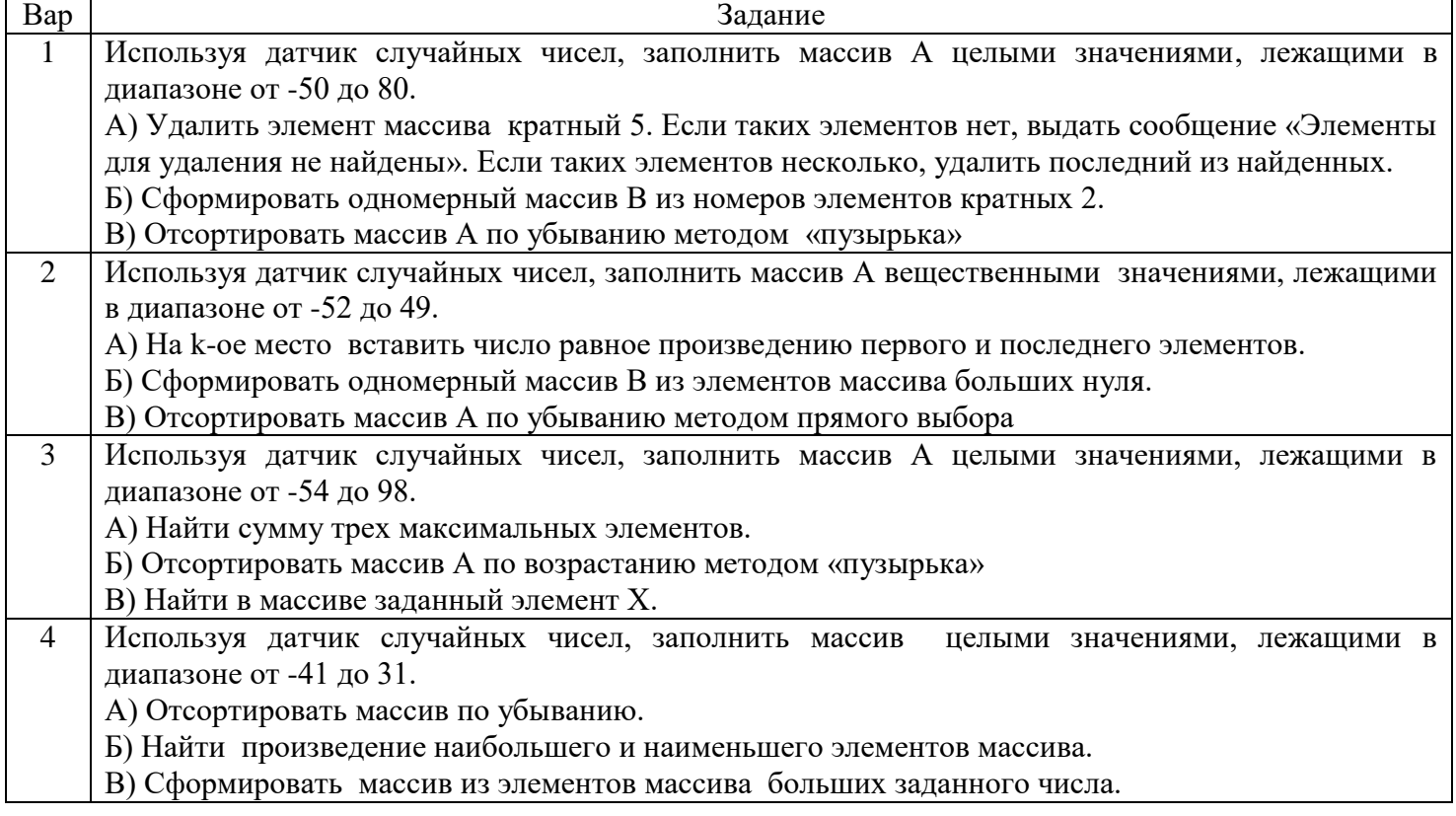

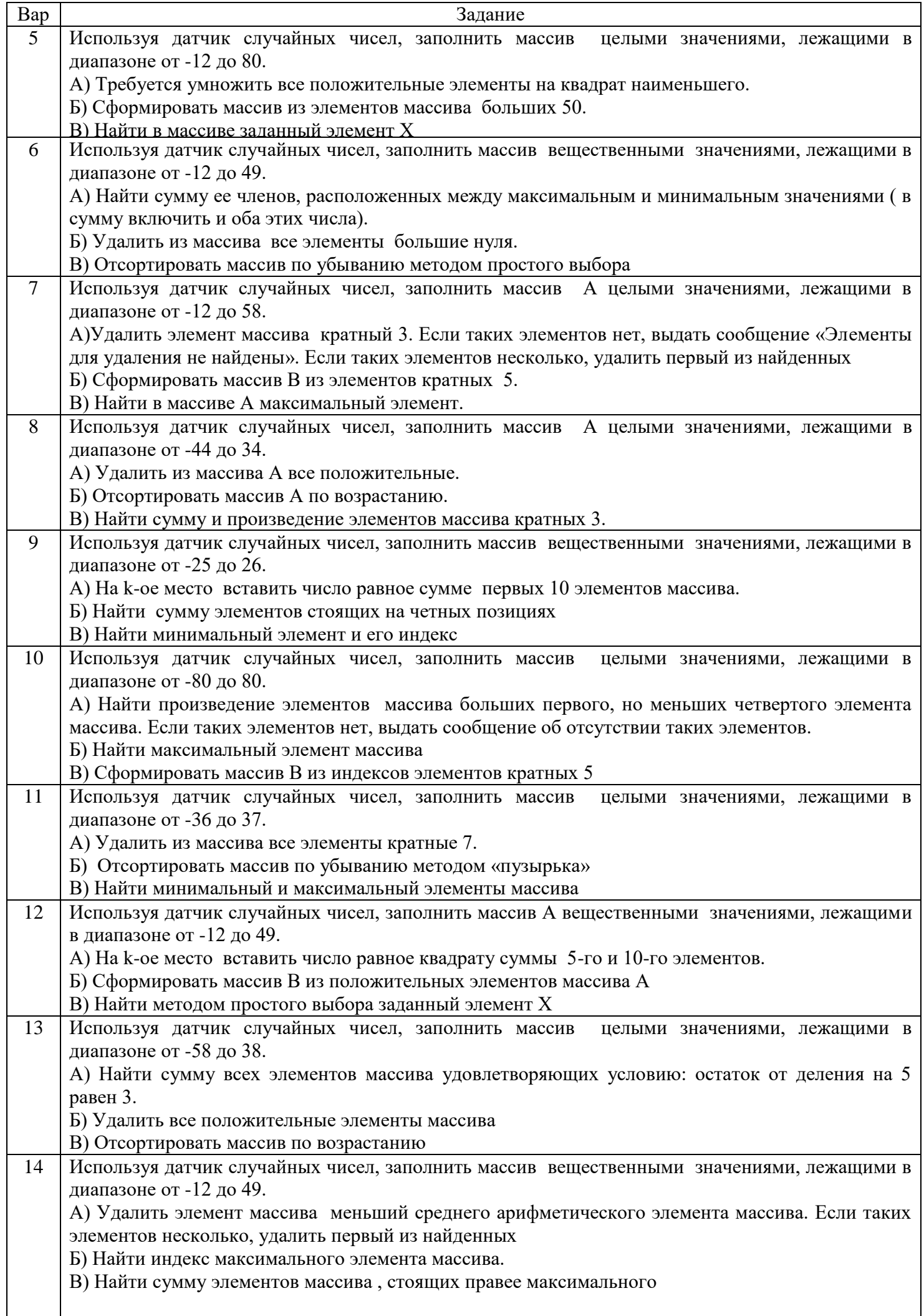

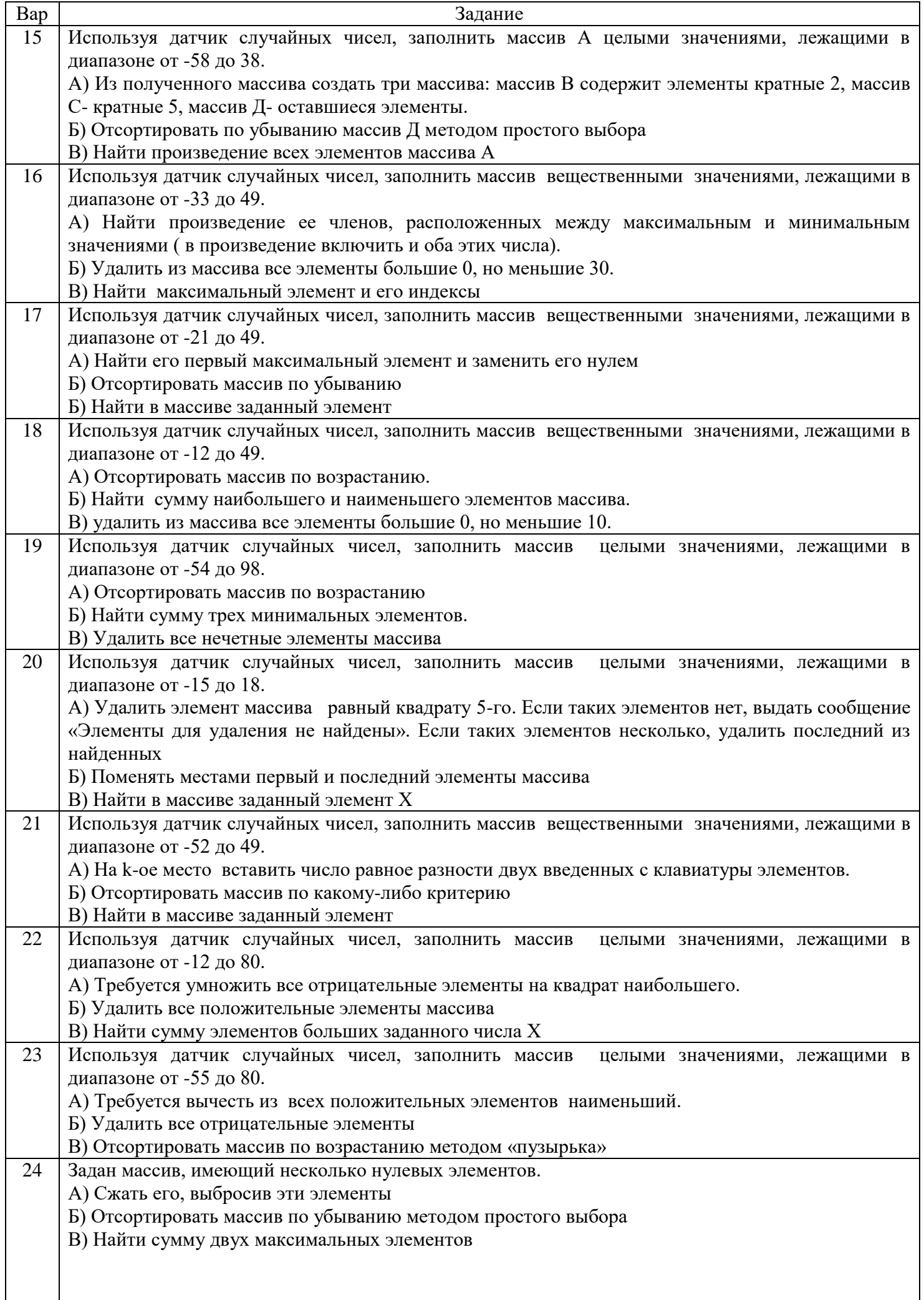

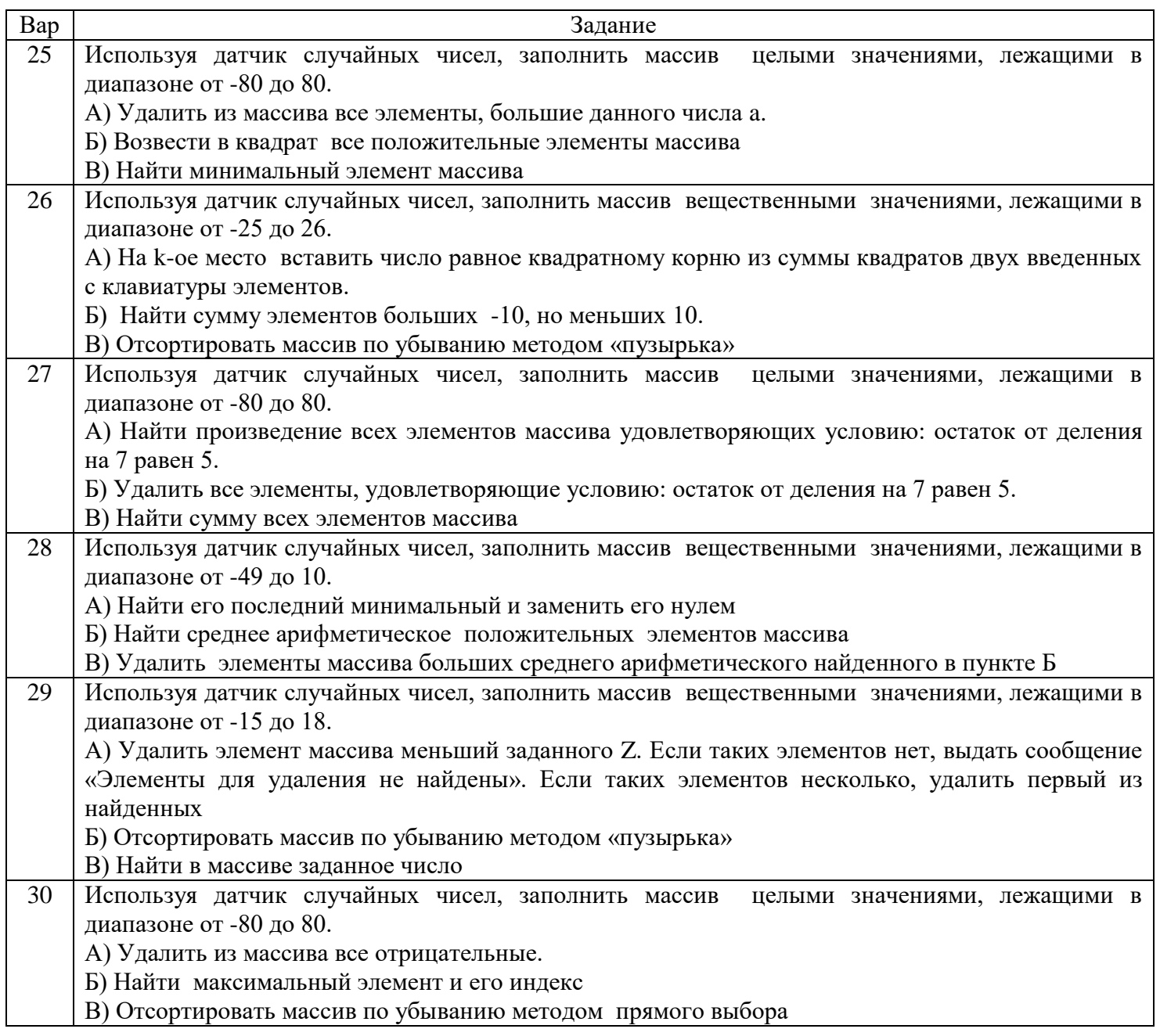

# Контрольные вопросы

- 1. Объявление массива. Организация ввода и вывода массива.
- 2. Организация поиска заданного элемента в массиве
- 3. Организация поиска максимального и минимального элементов
- 4. Организация сортировки массива
- 5. Вставка и удаление заданного элемента в массив